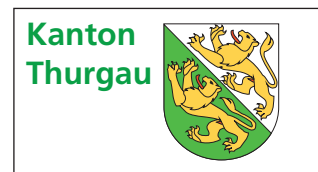

## **Thurgau Kantonale Steuern <sup>201</sup><sup>2</sup> zur Steuererklärung Einlageblatt bei Betriebsstätten**

## **Firma** (Name und Adresse):

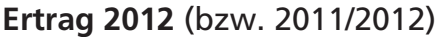

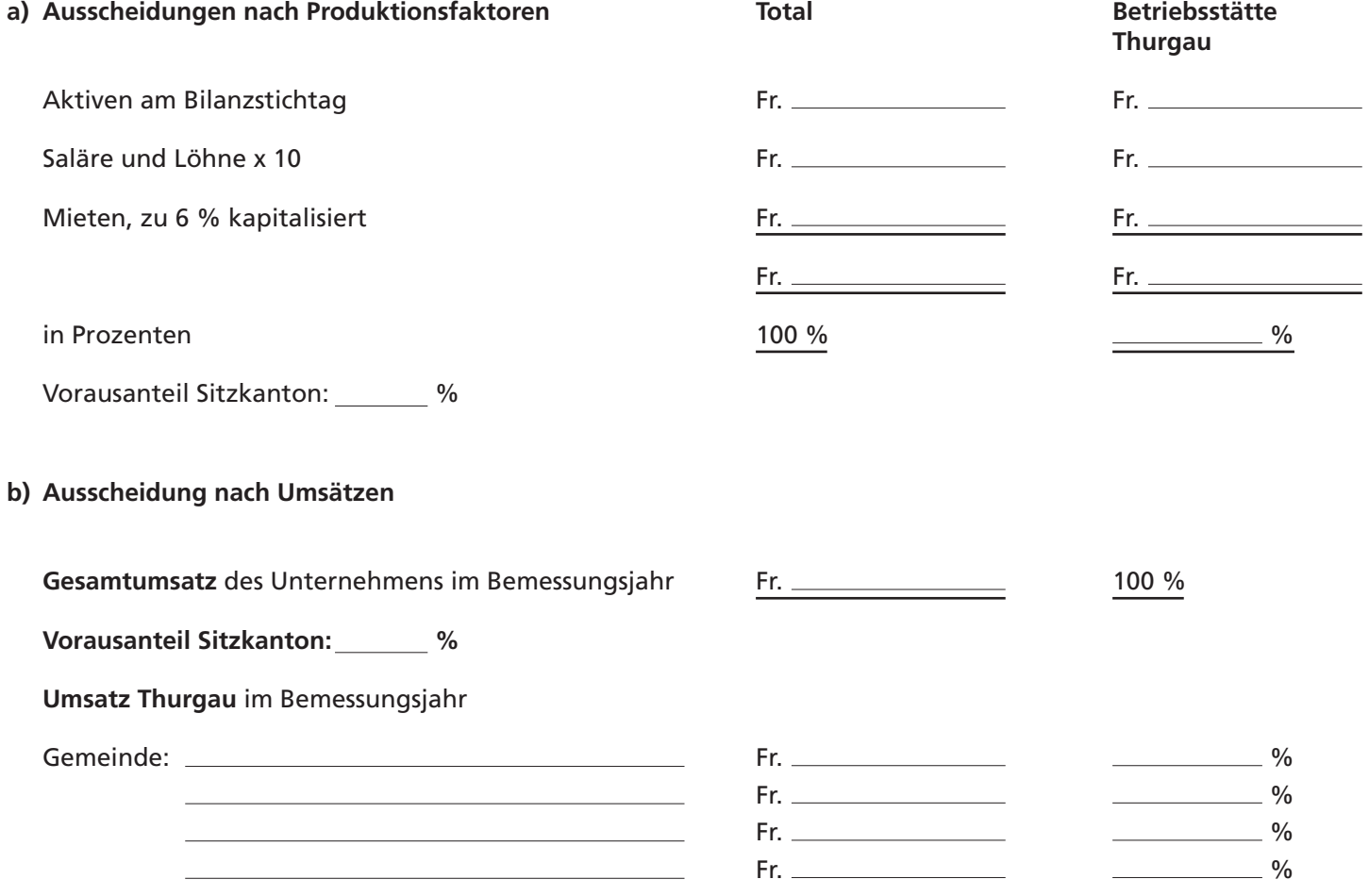

## **Kapital**

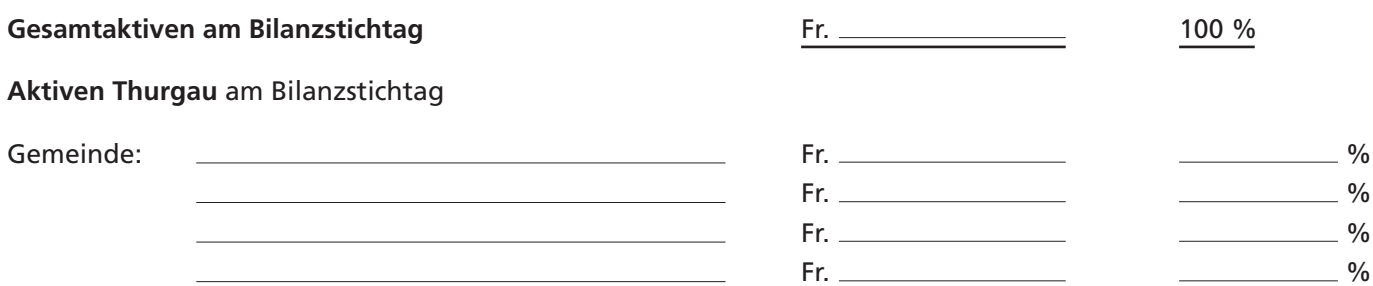

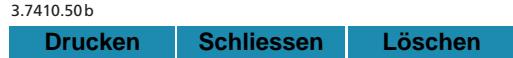

Ort und Datum Stempel und Unterschrift